## **Services bancaires numériques Accès Scotia**

# **Paiements intégrés : Droits d'accès du groupe de services pour les télévirements**

Table des matières

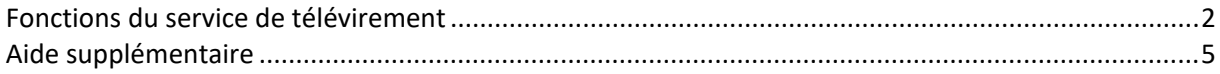

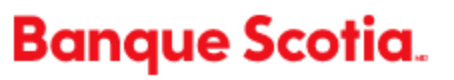

Les groupes de services servent à restreindre les droits d'accès aux services de paiement que votre compagnie utilise. Le présent guide vous fournit une description détaillée de certaines fonctions liées aux paiements par télévirement. Pour plus de détails sur l'établissement, la modification et l'assignation de groupes de services, consultez le guide à l'intention des gestionnaires de groupes.

### <span id="page-1-0"></span>**Fonctions du service de télévirement**

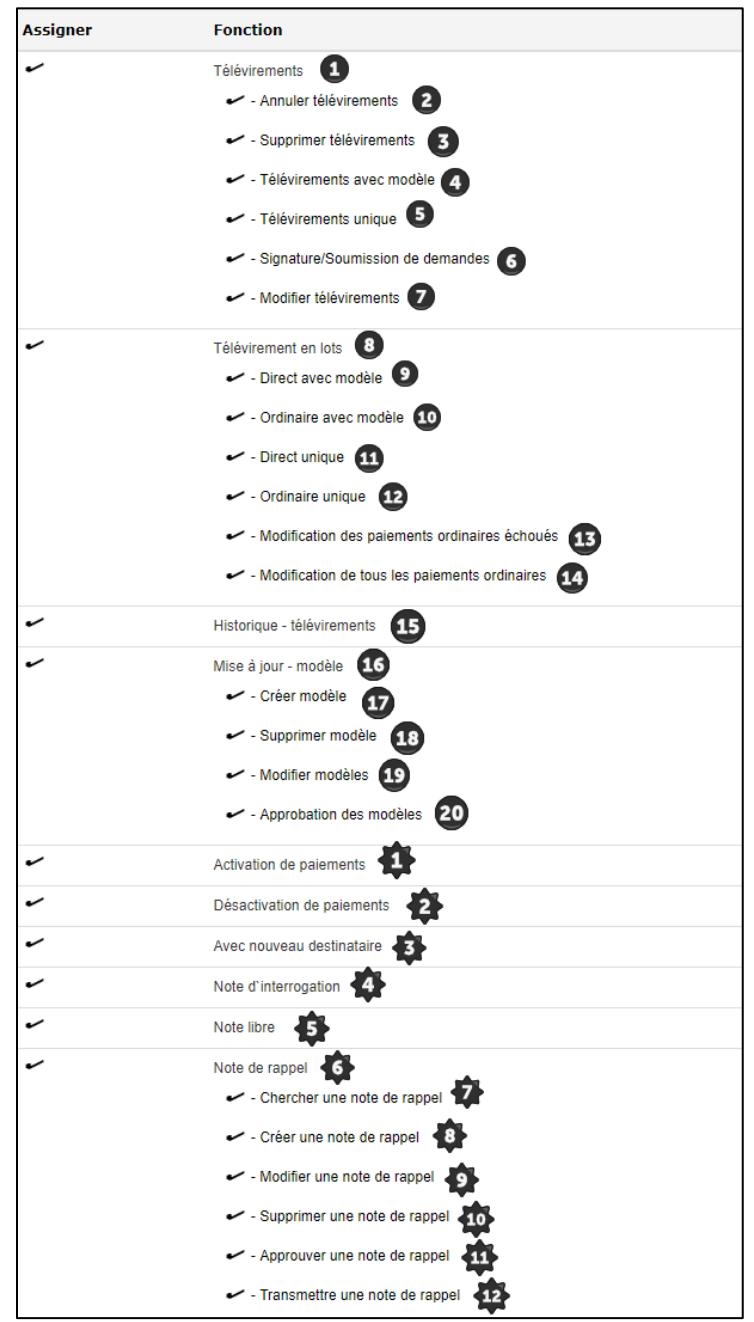

Remarque : Ces fonctions ne s'appliquent qu'aux paiements établis pour un groupe de services.

**Télévirements**. Donne aux utilisateurs l'accès aux paiements créés en ligne dans Accès Scotia pour ce groupe de services.

**Annuler télévirements.** Donne aux utilisateurs ayant accès à ce groupe de services le droit d'annuler des télévirements postdatés. Cela est possible jusqu'à minuit à la **date d'exécution** prévue du télévirement.

**Supprimer télévirements.** Donne aux utilisateurs ayant accès à ce groupe de services le droit de supprimer des paiements qui n'ont pas encore été soumis aux fins de traitement.

**Télévirements avec modèle**. Ce droit est requis pour approuver, supprimer, copier, modifier, désactiver, activer et soumettre des paiements créés dans Accès Scotia à partir d'un modèle.

**Télévirement unique.** Ce droit est requis pour approuver, supprimer, copier, modifier, désactiver, activer et soumettre des paiements créés dans Accès Scotia sans l'utilisation d'un modèle.

**Signature/Soumission de demandes.** Donne aux utilisateurs ayant accès à ce groupe de services le droit de soumettre des paiements en attente aux fins de traitement.

**Modifier télévirements créés par un autre utilisateur.** Ce droit est requis pour modifier des paiements créés en ligne par d'autres utilisateurs.

**Télévirements en lot**. Ne s'applique que si votre entreprise utilise le service Contrôle de paiements en direct/Historique de paiement en direct pour soumettre des paiements par l'entremise de ce groupe de services. Cela signifie que vous téléchargez dans Accès Scotia un fichier contenant les renseignements sur les paiements. *Remarque : Les paiements en lot sont créés au moyen d'un logiciel d'un tiers et importés dans Accès Scotia par une fonction de transmission de fichiers.*

**et Télévirements directs - unique/avec modèle**. Ce droit se rapporte aux paiements contenus dans l'Historique de paiements. Les paiements en direct sont des paiements transmis dans un fichier (qui n'ont pas été saisis dans Accès Scotia) qui ne requièrent aucune approbation ni intervention en vue de les soumettre. Ils sont acheminés automatiquement et ils peuvent être consultés au moyen de la fonction de recherche et de l'historique dans Accès Scotia.

**et Télévirements ordinaires - unique/avec modèle**. Ce droit se rapporte à la fonctionnalité Contrôle de paiements en direct. Les paiements ordinaires sont des paiements transmis dans un fichier (qui n'ont pas été saisis dans Accès Scotia) qui doivent être approuvés et/ou soumis dans Accès Scotia. Ils seront placés en attente dans Accès Scotia et devront être approuvés et/ou soumis.

**Modification des paiements ordinaires échoués**. Il arrive que des paiements transmis par fichier pour la fonctionnalité Contrôle de paiements en direct échouent lors de l'importation dans Accès Scotia en raison de renseignements manquants ou erronés. Ce droit permet aux utilisateurs ayant accès à ce groupe de services de rectifier ces paiements.

**Modification de tous les paiements ordinaires**. Ce droit permet aux utilisateurs de modifier tous les paiements transmis par fichier pour la fonctionnalité Contrôle de paiements en direct.

**Historique - télévirements.** Ce droit est requis pour accéder à l'historique des paiements et effectuer des recherches de paiements créés avec ce groupe de services.

**Mise à jour - modèle**. Ce droit permet aux utilisateurs d'accéder aux modèles créés pour ce groupe de services. Ce doit est requis pour créer, modifier, supprimer et approuver des modèles de paiements.

**Créer modèle**. Donne aux utilisateurs le droit de créer de nouveaux modèles pour ce groupe de services.

**Supprimer modèle**. Donne aux utilisateurs le droit de supprimer des modèles de ce groupe de services.

**Modifier modèle créé par un autre utilisateur**. Donne aux utilisateurs le droit de modifier des modèles existants qui ont été créés par d'autres utilisateurs.

**Approbation des modèles.** Donne aux utilisateurs le droit d'approuver des modèles lorsqu'une approbation est requise.

**Activation de paiements**. Donne aux utilisateurs de ce groupe de services le droit d'activer des paiements qui ont été désactivés. Ce droit se rapporte aux paiements contenus dans l'Historique de paiements. Les paiements en direct sont des paiements transmis dans un fichier (qui n'ont pas été saisis dans Accès Scotia) qui ne requièrent aucune approbation ni intervention en vue de les soumettre. Ils sont acheminés automatiquement et ils peuvent être consultés au moyen de la fonction de recherche et de l'historique dans Accès Scotia.

**Désactivation de paiements**. Ce droit permet aux utilisateurs du groupe de services de désactiver les paiements qui sont en attente, mais qui n'ont pas encore été soumis. Un paiement qui est désactivé est automatiquement bloqué pour une période indéfinie, ce qui empêche qu'un utilisateur le modifie ou le soumette. Il faut activer le paiement pour pouvoir le traiter.

**Avec nouveau destinataire**. Si votre entreprise utilise le service de bénéficiaires des paiements, ce droit permet aux utilisateurs d'ajouter à la liste des bénéficiaires les destinataires des paiements créés dans Accès Scotia. Le service de télévirement utilise une base de données distincte de celle utilisée pour les paiements par TEF, EDI et ACH. Notez que les droits d'accès relatifs aux bénéficiaires sont définis au moyen de l'option Paiements intégrés sous Groupe d'utilisateurs.

**Note d'interrogation.** Permet aux utilisateurs de créer et de consulter des notes d'interrogation (pour la recherche de télévirements).

**Note libre.** Permet aux utilisateurs de créer et de consulter des notes libres.

**Note de rappel**. Donne accès à toutes les fonctionnalités liées aux notes de rappel (demande de rappel de télévirements).

**Chercher une note de rappel.** Permet aux utilisateurs d'effectuer une recherche parmi les notes de rappel qui n'ont pas été soumises.

**Créer une note de rappel**. Permet aux utilisateurs de créer de nouvelles notes de rappel.

**Modifier une note de rappel**. Permet aux utilisateurs de modifier des notes de rappel existantes.

**Supprimer une note de rappel**. Permet aux utilisateurs de supprimer des notes de rappel qui n'ont pas été soumises.

**Approuver une note de rappel.** Une note de rappel doit être approuvée par un deuxième utilisateur. Donne aux utilisateurs ayant accès à ce groupe de services le droit d'approuver des notes de rappel.

**Transmettre une note de rappel**. Permet aux utilisateurs de transmettre des notes de rappel une fois qu'elles ont été approuvées.

### <span id="page-4-0"></span>Aide supplémentaire

#### **Besoin d'aide?**

Dans le bas de chaque page d'Accès Scotia, vous trouverez un lien Aide.

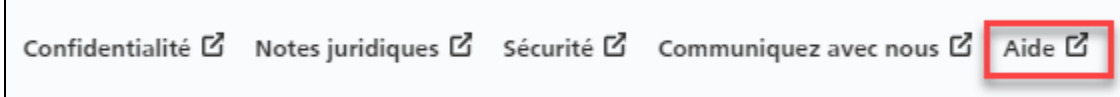

Cliquez sur ce lien pour accéder à une page où vous trouverez différentes ressources (documents, vidéos, webinaires et tutoriels).

#### **Service d'assistance technique – Paiements mondiaux pour entreprise** – Du lundi au vendredi, de 8 h à 20 h (HE).

- Numéro sans frais en Amérique du Nord : 1-800-265-5613
- Région de Toronto : 1-416-288-4600
- Pour le service en français : 1-800-463-7777
- Courriel : **[hd.ccebs@scotiabank.com](mailto:hd.ccebs@scotiabank.com)**. Vous recevrez une réponse dans les 24 à 48 heures ouvrables.
- Pour planifier une formation, écrivez à **[gbp.training@scotiabank.com](mailto:gbp.training@scotiabank.com)**

MD Marque déposée de La Banque de Nouvelle-Écosse.